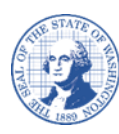

# **ແບບຟອມລົ ງທະບຽນຂອງຜູ້ ຂາຍ/ຜູ້ ຈ່າຍເງິ ນ**

## **ຄໍ າແນະນໍ າສໍ າລັ ບການຂຽນແບບຟອມການປ່ຽນແປງຂອງຜູ້ ຂາຍ/ຜູ້ ຈ່າຍເງິ ນ**

### **ແບບຟອມລົ ງທະບຽນຄວນຈະໃຊູ້ເພ ່ ອດໍ າເນີ ນການດັ່ ງຕໍ່ ໄປນີູ້:**

- ການລົງທະບຽນສໍາລັບໝາຍເລກຂອງຜູ້ຂາຍໃໝ່ທົ່ວ Washington.
- ່ ຊື່ໃໝ່ຕາມກົດໝາຍ (ຕົວຢ່າງ: ມີການປ່ຽນນາມສະກຸນ, ມີການປ່ຽນຊື່ບໍລິສັດ).
- ໝາຍເລກປະຈໍ າຕົ ວຜ ູ້ ເສຍອາກອນໃໝ່.

**ໝາຍເຫດ:** ຖ້າວ່າໃຊ້ການຂຽນດ້ວຍມືແທນການພິມ, ກະລຸນາ ຂຽນໃຫ້ຈະແຈ້ງດ້ວຍນ້ຳມຶກສີຟ້າ ຫຼື ສີດ່າ ເທົ່ານັ້ນ. ຈະບໍ່ຮັບແບບຟອມ ຖ້າຫາກວ່າມີນ້ຳລຶບສີຂາວ, ມີການຂີດຂ້າອອກ ຫຼື ມີການຂຽນທັບຮອຍເກົ່າ.

ຖູ້າຫາກວ່າທ່ານແມ່ ນໜ່ ວຍງານຈາກຕ່າງປະເທດ, ກະລຸນາຍ ່ ນແບບຟອມ IRS (Internal Revenue Service, ການບໍລິການລາຍຮັບພາຍໃນ) W-8. ທ່ານສາມາດເອົາແບບຟອມນີ້ໄດ້ທີ່ເວັບໄຊທ໌ຂອງ IRS. ທ່ານຕ້ອງມື TIN (Taxpayer ldentification Number, **(**ໝາຍເລກບັດປະຈໍາຕົວຜູ້ເສຍອາກອນ) ຂອງສະຫະລັດອາເມລິກາ ເພື່ອລົງທະບຽນກັບ Washington. **Part A – ຂໍູ້ມ ນການຕິ ດຕໍ່ :**

- $\bullet$  ທີ່ຢູ່ໄປສະນີ ກະລຸນາລະບຸທີ່ຢູ່ທີ່ທ່ານຂໍຮັບເງິນໂອນ ແລະ/ຫຼື ການຕິດຕໍ່ຂອງທ່ານ.
- ຊື່ຜູ້ປະສານງານ ບຸກຄົນທີ່ມີຊື່ທີ່ນີ້ຈະໄດ້ຮັບການຕິດຕໍ່ເພື່ອອະນຸມັດການປ່ຽນແປງທີ່ອາດເກີດຂຶ້ນໃນອານາຄິດສໍາລັບການລົງທະບຽນຂອງທ່າ ນ ລວມເຖິງການຝາກເງິນເຂົ້າທະນາຄານໂດຍກົງ. (ຖ້າທ່ານເປັນຜູ້ດໍາເນີນທຸລະກິດ, ຕ້ອງໄດ້ແຈ້ງຊື່ຂອງຜູ້ປະສາານງານ.
- ່ ໝາຍເລກໂທລະສັບ ໝາຍເລກໂທລະສັບຂອງບຸກຄົນທີ່ໄດ້ຮັບການອະນຸຍາດ.
- ່ ທີ່ຢູ່ອີເມວ ທີ່ຢູ່ທາງອີເມວທີ່ທ່ານໄດ້ໃຫ້ຈະຖືກນໍາໃຊ້ເປັນການຕິດຕໍ່ຂັ້ນພື້ນຖານ (ທ່ານຈະຖືກຕິດຕໍ່ຫາຜ່ານທາງອີເມວລວມທັງໝາຍເລກຜູ້ຂາຍຂອງທ່ານທົ່ວທັງລັດ).

#### **ພາກ B – ການລົ ງທະບຽນ (W-9):**

- <sub>ີ</sub> ຈາເປັນຕ້ອງໃຫ້ຂໍ້ມູນຂອງທຸກພາກທີ່ມີໝາຍເລກຍົກເວັ້ນພາກທີ 4.
- $\eta$ ້າທ່ານເປັນໜ່ວຍງານປິ່ນປົວສຸຂະພາບ ຫຼື ນັກກົດໝາຍ/ທະນາຍຄວາມ ແລະ ຍື່ນເອກະສານໃຫ້ IRS ກ່ຽວກັບບໍລິສັດ ຫຼື ຫຸູ້ນສ່ວນ, ກະລຸນາລະບຸປະເພດນິ ຕິ ບຸກຄົ ນຂອງທ່ານໃນຊ່ອງທີ່ 4.
- ທ່ານຕ້ອງແຈ້ງ SSN (Social Security Number, ໝາຍເລກບັດປະກັນສັງຄົມ) ຫຼື EIN (Employer Identification Number, ໝາຍເລກບັດປະຈຳຕົວພະນັກງານ) ຂອງທ່ານ. ຫ້າມໃຫ້ທັງສອງຢ່າງ.

#### **ການຝາກເງິ ນເຂົູ້າບັ ນຊີ ໂດຍກົ ງຂອງທະນາຄານ:**

ເພື່ອຕັ້ງຄ່າການຝາກເງິນເຂົ້າບັນຊີໂດຍກົງ, ຈົ່ງຂຽນ ແລະ ຍື່ນຟອມຂໍອະນຸມັດຝາກເງິນເຂົ້າບັນຊີໂດຍກົງໃຫ້ສໍາເລັດ. **ການປ່ຽນແປງ ແລະ ການເພີ່ ມສະຖານທີ່ ໃສ່ຕ ່ ມ:** 

ເພື່ອປຸ່ງນແປງໃນແບບຟອມລົງທະບຸງນທີ່ທ່ານມີແລ້ວ ຫຼື ເພື່ອເພີ່ມເຂົ້າ/ລືບ ສະຖານທີ່ໃນແບບຟອມລົງທະບຸງນທີ່ທ່ານມີແລ້ວ, ກະລຸນາຂຽນ ແລະ ຍື່ນຟອມການປ່ຽນແປງໃຫ້ສໍາເລັດ.

#### **ຊ່ອງໃຫູ້ລົ ງລາຍເຊັນ:**

ກະລຸນາເຊັນດ້ວຍປາກກາ ( "ທີ່ເປັນນໍ້າໝຶກ"). ຈະບໍ່ຮັບການລົງລາຍເຊັນແບບເອເລັກໂຕຣນິກ, ການພິມມາໃສ່ ຫື ຈໍ້າກາ. ພອມນີ້ຈະຖືກວ່າໃຊ້ບໍ່ໄດ້ຈົນກວ່າຈະໄດ້ມີການລົງລາຍເຊັນ.

#### **ການຍ ່ ນຟອມການອະນຸມັ ດຝາກເງິ ນເຂົູ້າບັ ນຊີ ໂດຍກົ ງຂອງຜູ້ ຂາຍ/ຜູ້ ຈ່າຍເງິ ນ:**

ກະລຸນາພິມອອກ ແລະ ເຊັນໃສ່ແບບຟອມໃຫ້ສໍາເລັດ

ກະລຸນາສະແກນເປັນຮູບແບບ PDF ແລະ ສິ່ງມາທາງອີເມວທີ່: <u>payeeforms@ofm.wa.gov</u>

ແຜັກມາທີ່: (360) 664-3363 ຫຼື

ລິ່ງທາງໄປສະນີໄດ້ທີ່: Statewide Payee Registration, PO Box 41450, Olympia, WA 98504-1450

ສໍາລັບຄໍາຖາມກ່ຽວກັບຟອມ, ກະລຸນາຕິດຕໍ່ຫາໜ່ວຍງານການລົງທະບຽນຜູ້ຈ່າຍເງິນໄດ້ທີ່ (360) 407-8180 ຕໍ່ 5 ຫຼື

ມີຄຳຖາມອື່ນໆ, ກະລຸນາຕິດຕໍ່ຫາຕົວແທນທີ່ທ່ານຄາດວ່າຈະມີການຊ່າລະເງິນ.

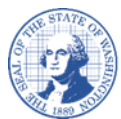

ກະລຸນາຢ່າໜີບກະລັບເພີ້

### **ຟອມລົ ງທະບຽນຂອງຜູ້ ຂາຍ/ຜູ້ ຈ່າຍເງິ ນ**

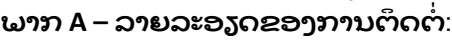

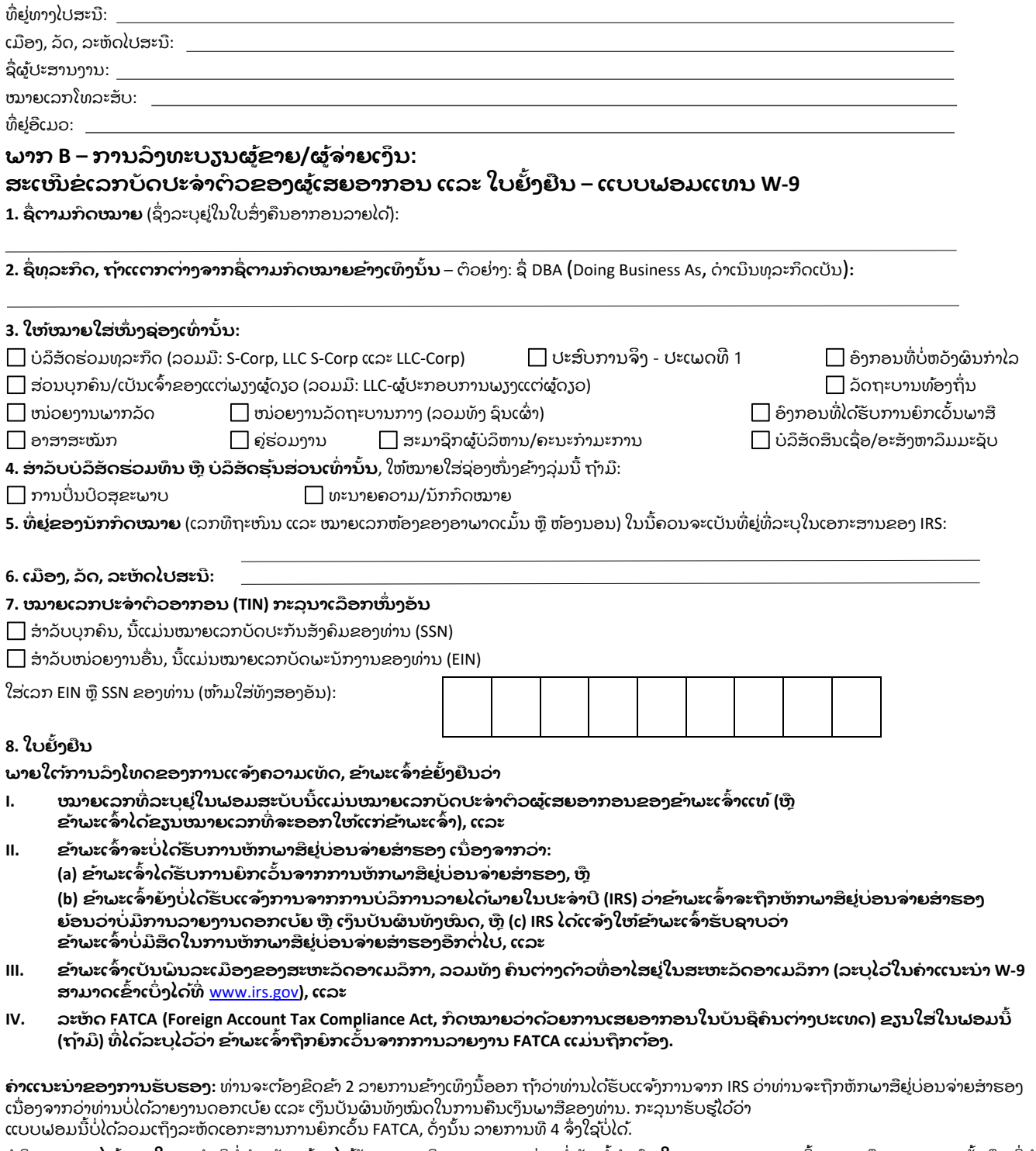

**ບໍ ລິ ການລາຍໄດູ້ພາຍໃນປະຈໍ າປີ ບໍ່ ຈໍ າເປັ ນຕູ້ອງໄດູ້ຮັ ບຄວາມຍິ ນຍອມຈາກທ່ານຕໍ່ ກັ ບຂໍູ້ກໍ ານົ ດໃດໆຂອງເອກະສານນີູ້ນອກເໜ ອຈາກການຢັູ້ງຢ ນທີ່ ຈໍ າເ ປັ ນເພ ່ ອຫີ ກລ ູ້ຽງການຫັ ກພາສີ ຢ ່ບ່ອນຈ່າຍເງິ ນສໍ າຮອງ.**

ລາຍເຊັ ນຂອງພົ ນລະເມ ອງສະຫະລັ ດອາເມລິ ກາ ວັ ນທີ: ແບບຟອມນີູ້ໃຊູ້ໄດູ້ພາຍໃນເວລາ 90 ວັ ນ (ບໍ່ແມ່ນແບບເອເລັກໂຕຣນິກ, ຈ້ຳກາ ຫຼື ລາຍເຊັນທີ່ພິມມາໃສ່)